第29卷 第3期 2011年7月

文章编号: 1000-8349(2011)03-309-14

# 脉冲星VLBI观测软件相关处理进展

闫 振1,2,3, 沈志强1,2, 袁建平4

(1) 中国科学院 上海天文台, 上海 200030, 2 中国科学院 射电天文重占实验室, 3 中国科学院 研究生院, 北 京 100039: 4. 中国科学院 新疆天文台, 乌鲁木齐 830011)

摘要: VLBI是进行高分辨率脉冲星观测研究的重要手段。脉冲星信号是非常微弱的脉冲序列, 其VLBI观测面临多种挑战。在数据相关过程中采用有效技术提取脉冲星信号可提高观测成功率 和精度。DiFX (Distributed FX-style Software Correlator) 是目前国际上流行的开源软件相关处理 机, 它采用非相干消色散技术和"脉冲星数据分箱技术"(Pulsar Binning), 在脉冲星VLBI观测数 据的相关处理方面具有优异的性能。介绍了DiFX的构架, 安装、调试方法, 并对利用DiFX处理脉 冲星VLBI观测数据的进展情况进行论述。利用单机环境下的DiFX, 在普通模式和Pulsar Binning模 式下对中国VLBI网 (CVN) 第一次脉冲星观测数据进行相关处理; 利用德国马普射电天文研究 所集群计算环境下的Bonn-DiFX, 在Pulsar Binning 模式下对流量仅有 2.6 mJv 的毫秒脉冲星PSR J1022+1001 的欧洲VLBI 网 (EVN) 观测数据成功进行相关处理。最后, 对使用DiFX处理脉冲星 观测数据情况进行总结,并展望了今后CVN开展脉冲星观测研究的前景。

关 键 词: 脉冲星; VLBI; DiFX; Pulsar Binning; CVN 中图分类号: P228.6; P145.6 文献标识码: A

## 1 脉冲星和VLBI简介

#### 1.1 脉冲星特性及其重要意义

1967年, Antony Hewish和Jocelyn Bell在做行星际闪烁研究过程中意外发现脉冲星。从那 时起,有关脉冲星的研究就成为科学研究的一个前沿热点课题。与脉冲星有关的研究已经两 次荣获诺贝尔物理学奖""。

脉冲星是快速自转的中子星, 它诞生于中等质量恒星的超新星爆发。由于超新星爆发的 不对称性,脉冲星的自行速度一般都大于其前身星<sup>[34]</sup>。脉冲星的典型质量为1.44 MO, 半径 大约只有10 km。脉冲星有非常强的引力场和磁场, 它是验证极端条件下物理规律的良好空 间实验室。

#### 收稿日期: 2010-11-05; 修回日期: 2011-03-23

资助项目: 国家自然科学基金(10625314,10821302,10633010); 中国科学院知识创新工程重要方向项目(KJCX2-YW-T03)

脉冲星因发射具有严格周期性的脉冲信号而得名。普遍被天文学家接受的脉冲星辐射模 型为"灯塔模型",脉冲星的辐射集中在两极磁轴附近,辐射束每扫过地球一次就观测到一个 脉冲<sup>[5]</sup>。脉冲星的周期非常稳定,正常脉冲星周期变化率P典型值为10<sup>-15</sup>, 毫秒脉冲星的周期 变化率典型值为10-20,因此脉冲星被称为挂在天上的钟<sup>[6]</sup>。

绝大多数的脉冲星只在射电波段具有辐射"。因此, 射电波段是进行脉冲星观测研究的 最佳窗口。脉冲星的辐射信号十分微弱, 对脉冲星的流量统计表明, 在1.4 GHz脉冲星平均流 量为0.8 mJv<sup>[8,9]</sup>。脉冲星辐射为幂律谱, 辐射能量主要集中在低频, 随着频率的增高辐射能量 迅速下降。

脉冲星的脉冲信号非常窄,占整个周期的比例小于10%,可以利用脉冲星信号明显的色 散和星际闪烁现象来探测星际空间电子分布[10]。此外,由于脉冲星辐射具有高度偏振性,它 又是探测星际磁场的良好工具[1]。因此, 脉冲星又被称为星际介质探针。

总之,脉冲星是一类非常重要的天体,它能为我们提供有关中子物理、广义相对论、星 系的引力势、星际磁场、星际介质、行星物理以及宇宙学的丰富信息。尽管天文学家在对脉 冲星的近半个世纪的研究中已取得了不少的进展和成果,但是对脉冲星的认识还有各种问题 有待进一步解决,如脉冲星的形成过程以及恒星演化的过程、脉冲星的结构和中子物理、脉 冲辐射机制、脉冲星风云中的各种物理过程、脉冲星距离以及银河系结构等, 这个领域仍是 一个完全开放的领域。

#### 1.2 VLBI观测简介

由多个射电望远镜组成的射电干涉阵是获得高空间分辨率的有效手段。射电干涉阵的 分辨率δθ和基线长度D以及观测波长λ之间的关系为δθ αλ/D。甚长基线干涉仪(Very Long Baseline Interferometry, 简称VLBI) 是由若干相距几百、几千甚至几万千米分立的射电望远 镜组成干涉网,它使射电观测的空间分辨率可达亚毫角秒量级[13]。由于具有高分辨率、高灵 敏度的特点, VLBI观测被广泛用于天体物理学以及天体测量学研究。

VLBI观测的基本原理是Van Cittert-Zernike定理。根据Van Cittert-Zernike定理, 射电源的 可见度函数V(u, y)和其真实亮度分布B.(x, y)是傅里叶变换对:

$$
B_{\nu}(x, y) = \int \int V_{\nu}(u, v)e^{2\pi(ux+vy)}dudv , \qquad (1)
$$

其中u、v分别是以观测波长为单位的基线长度在x和v方向的投影。由N个望远镜组成 的VLBI网,共有N(N-1)/2个基线对。进行VLBI观测时,网中的各成员望远镜跟踪指向 同一天体。 随着地球的自转, 射电源的时角不断变化, 各基线对对相应空间频率的可见度函 数的分量V(u, v)进行采样。如果采样充分, 将观测到的V(u, v)进行反傅里叶变换, 可重建目标 源的真实亮度分布[13]。

进行VLBI观测时, 各望远镜系统将接收到的射电源的辐射信息转化为电信号进行采集、 量化,并将这些随时间和频率变化信号记录在存储介质上。这些信号经过数据"回放"在相 关处理机中真正实现干涉(称为"相关")并输出复可见度函数的谱成分。相关的效果将直接 影响观测结果,因此相关处理机是整个VLBI系统中的不可或缺的重要单元。

通常按进行傅里叶变换(F)和乘法运算(X)的顺序将相关处理机分为FX相关处理 机、XF相关处理机和综合相关处理机FXF。FX相关处理机先做傅里叶变换(F),后做乘法运 算(X),最后积分并输出可见度函数的谱成分;XF相关处理机运算顺序正好相反。由于傅里 叶变换在积分之前进行, FX相关处理机在每个通道内可进行采样偏差改正和加入脉冲门。因 此FX在处理脉冲星、谱线观测数据方面具有更大的优势[14]。

按运行平台不同,相关处理机可分为硬件相关处理机和软件相关处理机。目前, 硬件相 关处理机主要运行于专用集成电路(ASIC)或现场可编程门阵列(FPGA)平台上;软件相关 处理机则运行于集群计算环境下,由软件实现其功能。第一台VLBI相关处理机其实是软件相 关处理机[15.16]。后来由于观测数据量剧增超出了当时的计算机运算能力,随后相关处理机主 要是硬件相关处理机。近几年, 计算机技术迅猛发展, 目前集群计算机已经完全可以满足海 量VLBI观测数据相关需求。硬件相关处理机采用整数计算,而软件相关处理机采用浮点数计 算。相比硬件相关处理机,软件相关处理机具有精度高、灵活、开发周期短、性价比高等特 点。

#### 脉冲星的VLBI观测研究  $2^{\circ}$

#### 2.1 脉冲星VLBI观测的重要意义

和单天线观测相比, VLBI观测有更高的空间分辨率, VLBI在脉冲星的观测和研究中 有着不可替代的作用。利用VLBI可搜寻脉冲星风云, 对其中的特殊结构(如丝状结构、弓 形结构等)进行高分辨率成图观测,从而更深入地了解脉冲星星周物质和其中的物理过 程[17,18]。VLBI的高空间分辨率可保证对脉冲星位置测量达到亚毫角秒精度。利用VLBI对 脉冲星进行视差测量可精确测定脉冲星距离和自行。这种测量方式不依赖于任何模型, 是真正意义的直接测量。目前绝大多数脉冲星的距离是通过色散量(DM)测量,再根据 银河系电子密度模型TC93<sup>19</sup>或者NE2001<sup>120</sup> 计算得到。观测表明, 对于某些方向的脉冲星, 由TC93或NE2001得到的距离存在较大的误差<sup>[2]</sup>。精确的脉冲星距离和自行对进一步研究脉 冲星有关物理具有十分重要的意义,例如可帮助认证与脉冲星成协的超新星遗迹,推算脉冲 星年龄,研究脉冲星演化 $^{121}$ ,建立中子星的物态方程 $^{123}$ ,完善银河系电子密度模型等。独立 精确测量脉冲星距离和自行还对优化Timing方程其他参数的解具有重要意义[24.25]。此外, 利 用VLBI还可开展脉冲星星际闪烁研究, 探测星际介质的分布和物理性质[26-28]。

#### 2.2 脉冲星VLBI观测研究进展

自20世纪70年代,研究者就开始尝试用射电干涉阵对脉冲星进行观测研究,并在研究过 程中不断改进观测技术和数据处理技术。最初的观测采用距离较近(几十或者几百千米)的 少数几个天线或者连线干涉仪, 观测目标也仅限于距离近并且流量强的脉冲星 $^{[29\text{-}31]}$ 。

利用VLBI对脉冲星进行成功观测要面临的最大问题和挑战是如何能够有效提高观测 信噪比。脉冲星辐射为幂律谱, 随着频率升高流量迅速降低, 大部分脉冲星观测都在低频 进行。但低频VLBI观测受电离层影响比较严重,电离层和仪器相位涨落导致信号的相干时 间非常短甚至完全失去相干性。综合考虑上述因素, VLBI对脉冲星的观测大部分都在1.4 GHz (L波段) 进行。为克服电离层和仪器相位涨落的影响, 观测过程中经常采用相位参考技 术[32-34]。GPS电离层模型可用来进一步改正目标源和相位参考源的残余相位偏差[33]。此外, 对 于流量强的脉冲星还可以采用双频同时观测的方法克服电离层的影响<sup>54</sup>。

脉冲星信号是非常微弱、非常窄的脉冲信号。如果能够在脉冲星VLBI观测数据相关处 理过程中成功提取有效脉冲星信号,可将观测信噪比提高3~5倍,这样可以显著提高脉冲 星VLBI观测成功几率。这种提取脉冲星脉冲信号的技术通常称为相关处理机中的"脉冲门" 技术。Bartel等首先提出在脉冲星VLBI数据相关处理过程中采用"脉冲门"技术,并在Mark III相关处理机上做了先驱性试验<sup>[37</sup>; 此后, 加拿大S2相关处理机中开发了脉冲门功能模块, 但是没有经过广泛的测试和使用(S2相关处理机主要用于测地VLBI观测数据处理)<sup>[38</sup>; 日 本K4相关处理机中开发了脉冲门功能模块,用于由日本Kashima望远镜和俄罗斯Kalyazin望 远镜组成的基线对脉冲星观测数据的相关处理<sup>139</sup>; EVN的相关处理中心之一荷兰JIVE的Mark IV硬件相关机具有脉冲门功能模块,但是由于测试不充分,一直没有正式向用户开放申请用 于EVN脉冲星观测数据的处理[40]; 美国VLBA和VLA的硬件相关机脉冲门技术相对成熟, 多 次完成脉冲星观测数据的相关处理; 近年, 澳大利亚Swinburne大学Deller博士编制了开源软 件相关处理机DiFX。DiFX和上述硬件相关机相比,一方面它通过运行于计算机上的软件来 实现相关处理功能: 另一方面它采用更先进"脉冲星数据分箱技术"(Pulsar Binning), 对脉 冲星VLBI观测数据处理更为灵活,更能有效提高观测信噪比。由于其卓越的性能和灵活的可 扩展性,该相关机被美国国家射电天文台(NRAO)、德国马普射电天文研究所(MPIfR)等作 为新一代的相关处理机(详见本文第3章)。

随着VLBI技术、观测技术和数据处理技术的不断进步,越来越多的VLBI网可开展脉 冲星观测研究。VLBA和VLA正在进行规模较大的脉冲星天体物理学和天体测量学的研究, 该项目计划对30多颗脉冲星进行观测,目前利用VLBA已经成功实现了距离约7 kpc的脉冲 星的视差测量[21,41]。Brisken等人[42]利用VLBI通过对脉冲星PSR B0834+06星际散射现象进行 分辨率达100 µas成图观测, 对星际介质的各向异性散射进行研究。Deller博士利用澳大利 亚VLBI网LBA对多颗脉冲星进行了成功观测,其中包括目前已知的唯一双脉冲星系统<sup>[4344]</sup>。

#### 2.3 中国VLBI网对脉冲星观测研究现状

早在20世纪90年代初,国内天文学家就提出了利用上海25m射电望远镜联合Bonn、Green Bank、Gold Stone望远镜观测脉冲星的初步方案"",但由于种种原因,该观测研究一直没有 开展。乌鲁木齐天文站已经开展了10多年的单天线脉冲星观测和研究,并取得了十分优秀 的成果<sup>[46]</sup>。近几年,我国利用国内的4台射电望远镜(上海25 m, 乌鲁木齐25 m, 密云50 m以 及昆明40 m)加上位于上海的数据相关中心构成了中国VLBI网(Chinese VLBI Network, 简 称CVN), 在嫦娥工程飞行器定轨方面发挥了重要作用。CVN网的建立也使得国内开展脉冲 星VLBI观测成为可能, 但目前国内还没有具有脉冲门功能的相关处理机。

最近,世界上大部分VLBI数据中心都在使用(或尝试使用)并发展Deller博士编写的开

29卷

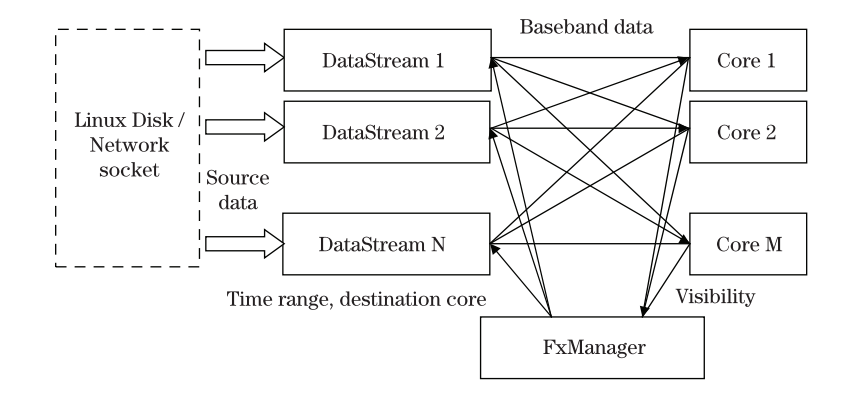

图 1 DiFX软件相关处理机的构架

源软件相关处理机DiFX。我们在个人电脑上成功安装了DiFX,并利用DiFX在Pulsar Binning 模式和普通模式下对CVN对脉冲星PSR B0329+54的试观测数据成功进行了相关。 通过对 比, Pulsar Binning模式能显著提高观测的信噪比。2009年, 我们成功申请到VLBA和EVN多 个历元的脉冲星观测时间。目前, EVN已经顺利进行了对脉冲星PSR J1022+1001两个历 元的观测。通过单机上处理CVN观测数据,我们掌握了脉冲星数据相关处理的有关技 术。2010年7月我们和马普射电天文研究所合作, 利用该所的Bonn-DiFX对短周期低流量的 脉冲星PSR J1022+1001的EVN观测数据在Pulsar Binning模式下成功进行了相关。本文第3章 将分别介绍DiFX的原理、构架、安装调试、数据相关流程, Pulsar Binning功能的使用, 单机 上DiFX对PSR B0329+54的CVN测数据处理情况和集群环境下Bonn-DiFX对PSR J1022+1001 的EVN观测数据处理情况,最后对利用CVN开展脉冲星研究前景进行展望。

#### DiFX软件相关处理  $\mathfrak{Z}$

#### 3.1 DiFX的构架以及数据流程

DiFX是用C++语言编写的一款开源软件相关处理机,该软件调用IPP (Intel Performance Primitive) 函数库, 采用标准消息传递接口(MPI), 可以在集群计算环境下实现高性能运 算""。由于其性能出色,功能灵活、造价低廉,世界上多个VLBI数据处理中心都在使用或尝试 使用DiFX,部分处理中心还根据具体需要将其功能进行了扩展,例如澳大利亚LBA的DiFX、 美国VLBA的NRAO-DiFX、德国马普所的Bonn-DiFX, 以及意大利的IRA-DiFX等""。目前稳 定的开源DiFX 版本为DiFX 1.5<sup>1</sup>。

DiFX的主要构架如图 1所示, 主要有3个功能模块: 数据读写模块、控制模块和处理模 块。控制模块FxManager起控制管理作用,负责管理数据的读写、运算任务的分配、运算结果 的取回输出。目前DiFX支持的数据格式有Mark5A、Mark5B、LBADR、K5等。这些数据可以

<sup>&</sup>lt;sup>1</sup>截止到发稿之日, DiFX 2.0已经推出并在进行广泛测试。

来自硬盘也可以来自网络(DiFX支持eVLBI观测数据相关)。处理模块对数据进行相关运算 并将可见度函数结果送给控制模块[47]。

能够对脉冲星的VLBI观测数据进行灵活高效的相关处理是DiFX的一大特色。DiFX之所 以能够在脉冲星VLBI观测数据相关方面取得良好效果,一方面是因为该相关处理机具有非 相干消色散模块消除星际介质对脉冲星信号的色散效应,另一方面该相关处理机采用了先 进的"脉冲星数据分箱技术"。传统的脉冲门通过简单的开/关(on/off)将脉冲星信号有效成 分提取出来, 而DiFX的Pulsar Binning技术可以灵活地将一个周期内的信号分成M个"分箱" (bins), 分箱的个数、每个分箱的宽度都可以由用户根据需要自由设置, 同时, 用户还可根据 每个分箱内的信号强度S(m)不同而设置不同的权重。以一个脉冲周期为例, 将其等分为M个 分箱,用这种方法得到的信噪比为:

$$
\frac{\sum_{m=0}^{M} (S(m))^{2}}{\sqrt{\sum_{m=0}^{M} (S(m) \times Z \times \sqrt{M})^{2}}} ,
$$
\n(2)

其中Z为在子积分时间内基线灵敏度。对于可以由一个高斯成分拟合其脉冲轮廓的脉冲星, 用这种处理方法得到的信噪比和采用简单的on/off脉冲门技术相比可提高6%; 对于由一个高 斯成分的主脉冲叠加一个高斯成分的中间脉冲而组成的脉冲信号的脉冲星,这种技术比简 单on/off脉冲门技术信噪比可改善21%。一般脉冲星脉冲轮廓都是由多个高斯成分组成<sup>[49]</sup>, 因 此DiFX比采用on/off脉冲门技术相关处理机能更显著提高观测信噪比。此外, DiFX还可以将 各个分箱的相关数据独立输出, 便于研究不同相位的脉冲信号的有关情况""。

#### 3.2 DiFX在个人电脑上的安装、配置及使用

我们对DiFX的安装和测试都是在个人电脑上完成的。采用在单机上开启多线程的方 式实现并行计算。从最初DiFX版本到目前的稳定版本DiFX 1.5, 我们都进行过安装和测 试。现将我们对DiFX 1.5的安装、配置以及使用情况做一总结, 硬件平台: Dell台式机, CPU 为Intel Core Duo E7300双核处理器: 软件平台: 操作系统SUSE Linux X86-64 (版本 11.0)。同 时DiFX还需要Intel IPP库、标准消息传递接口(MPI)以及pgplot库。我们分别采用了Linux版 本的Intel IPP-EM64t-5.2、mpich2 和pgplot 5.2.2。

安装过程大体可分为如下几步:

- (1) 安装Intel IPP函数库;
- (2) 安装标准消息传递接口mpich2;
- (3) 安装pgplot函数库;
- (4) 设置安装DiFX 1.5的环境变量:
- (5) 运行安装脚本install-difx进行安装;
- (6) 设置有关DiFX的Linux系统环境变量。

最初的DiFX版本具有Java语言编写的交互式操作界面, 操作时可以选用命令行或 者界面操作方式。但是该界面不太成熟, 后续的版本也没有对该操作界面讲行完善, 使用起来并不比命令行方便。DiFX 1.5的安装脚本install-difx中也不包含对DiFX操作界

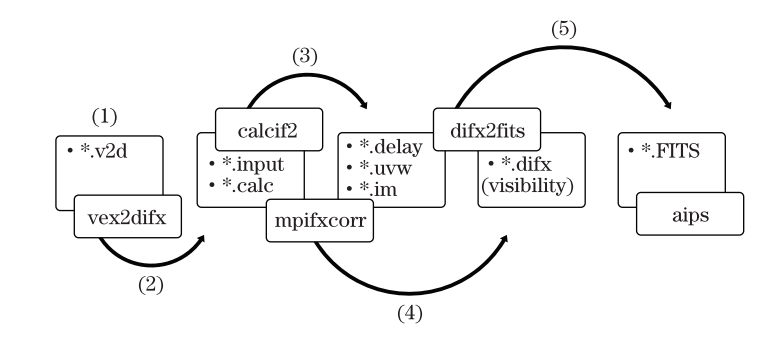

DiFX的操作流程 图 2

而的安装。目前状况下,建议用户使用DiFX时优先采用命令行操作。运行DiFX的命令 是mpirun -np N \$DiFXROOT/bin/mpifxcorr experiment.input。其中N为单机环境中开启的线 程数目, experiment.input是DiFX的主程序mpifxcorr的输入文件, 包含了The common settings table, The config table, The frequency table等一系列信息, experiment.input文件, 可以由 命令vex2difx根据experiment.v2d文件生成。

## 3.3 DiFX对PSR B0329+54的CVN观测数据处理

2008年进行了CVN第一次脉冲星观测, 由于是第一次观测同时又没有脉冲门功能 的相关处理机, 所以选择了北天最强的脉冲星源之一PSR B0329+54作为观测目标。PSR B0329+54在2.3 GHz (S波段)流量约是100 mJv<sup>[8,50]</sup>。观测波段为S/X波段, 共分为8个IF, 每 个IF带宽为8 MHz,采用1 bit量化。位于上海、乌鲁木齐、昆明的3个望远镜参加了观测。观测 采用nodding相位参考方式, 相位参考源为J0347+5557[51]。当时设计此次观测的主要目的是试 验利用CVN现有设备进行脉冲星观测的可行性,对基本观测方法和数据处理技术进行探索。

因为绝大部分的脉冲星都比PSR B0329+54弱很多, 若要使CVN能够成功观测更多的脉 冲星源, 相关过程中必需采用"脉冲门"或者Pulsar Binning技术。为了检验DiFX与CVN的 观测数据之间的兼容性, 切实掌握DiFX在处理脉冲星VLBI观测数据方面Pulsar Binning功 能的使用以及各项参数设置, 我们利用DiFX分别在普通模式和Pulsar Binning模式下处理 了CVN对PSR B0329+54的观测数据。

要使用DiFX的Pulsar Binning 功能, 需要目标脉冲星的脉冲信号到达时间信息。通常脉冲 星信号到达时间信息是用一个多项式表达的,该多项式的各系数记录在polyco文件中。该文 件可根据Timing观测得到的脉冲星星表文件由tempo软件得到。

和以前版本相比, DiFX 1.5处理过程进行了简化。 整个相关处理流程总体上分为5步 (如 图 2所示)。

(1) 编辑\*,v2d文件(\*表示个人自定义的主文件名)。在该文件中可以设置许多控制相关 过程的信息, 例如设置对哪段时间的观测数据进行相关的参数mjdStart、mjdStop, 设置对哪 些天线的观测数据进行相关的参数antennas。同时该文件还可以对观测源的有关信息(赤经、 赤纬、源名等)进行重载[52], Pulsar Binning功能的开启需要在本文件中设置。Pulsar Binning模

式下处理本次观测数据设置如下:

```
1.1.1.1.1SETUP psr
\left\{ \right.binConfig=$PATHTOFILE/b0329.binconfig
\mathcal{E}RULE x
\left\{ \right.source = B0329+54setup = psr\mathcal{E}
```
. . . . . .

其中SETUP psr{……}部分的binConfig所指向的文件是Pulsar Binning设置文件。RULE x{……}部 分指定对脉冲星源PSR B0329+54在相关过程中开启Pulsar Binning功能。

(2) 运行vex2difx \*.v2d, 产生\*.input和\*.calc文件。

(3) 运行calcif2 \*.calc命令产生\*.uvw, \*.delay, \*.rate和\*.im文件。其中\*.uvw文件记录的 是基线投影信息, \*.delav文件记录的是几何延迟信息, \*.rate记录的是几何延迟和大气延迟随 时间变化的一阶导数, \*.im文件记录的是干涉仪模型信息文件。

(4) 运行mpirun -np N \$DiFXROOT/bin/mpifxcorr \*.input开始相关, 最后输出文件位 于\*.difx目录下,该文件使用的是澳大利亚rpfits格式。和标准FITS格式相比,rpfits格式的文 件不太方便使用,一方面要用AIPS (Astronomical Image Processing System) 处理rpfits格式文 件时需要另外安装atlod软件包;另一方面rpfits文件的压缩比要比标准FITS格式小很多,因 此rpfits格式的文件要比FITS格式文件大很多。

(5)运行difx2fits将rpfits格式转换为标准FITS格式, 以便于利用AIPS进行后续数据处理。

按上述流程,我们利用Dell台式机对本次观测数据进行了两次相关:一次是在普通模 式(不开启Pulsar Binning功能)下进行;另一次是在Pulsar Binning模式下对观测数据进行相 关。每次相关过程都用GNOME System Monitor软件对Dell台式机的系统资源使用情况进行监 视。在每次相关过程中, 双核CPU每个核的使用率都在99%以上, 尽管机器配置了4G内存, 计 算过程中大约使用1G内存。此次CVN观测共持续8h,总记录数据量大约950 G (3台站数据总 和), 每进行一次相关需时大约22 h。尽管DiFX只是运行在一台双核CPU的台式机上, 相关所 需时间和观测时间之比仅约为2.7,可见DiFX有着十分高效的运算效率。

我们用VLBI观测数据处理软件AIPS对两种模式下DiFX对 PSR B0329+54 的相关结果讲 行分析、比较。利用FITLD将数据读进AIPS后, 首先检查条纹搜索源J0303+4716、J0304+6821 以及 3C84的干涉条纹情况; 接着检查相位参考源 J0347+5557的条纹情况, 发现这些源都有 非常好的干涉条纹: 最后, 检查目标源PSR B0329+54, 发现Pulsar Binning模式比普通模式能 够得到更为明显的干涉条纹。为了便于比较,我们用AIPS的POSSM任务画出在两种不同处理

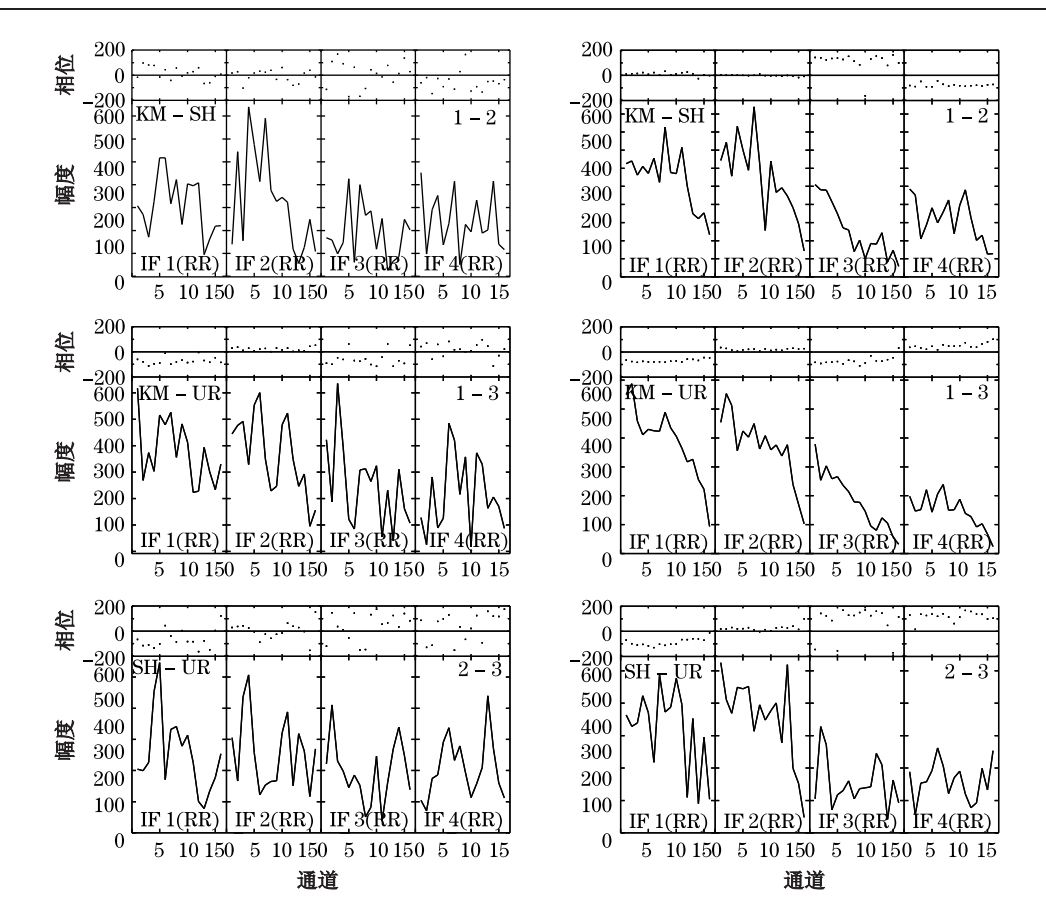

图 3 普通模式和Pulsar Binning模式下CVN天线对PSR B0329+54的互相关谱 两种模式下的互相关谱均对应于同一次观测的同一次扫描数据,扫描时长约为2min。其中左栏3幅图为普通模式下的互相关谱, 右栏三幅图为Pulsar Binning模式下的互相关谱。每栏自上而下依次对应昆明(KM)-上海(SH),昆明(KM)-乌鲁木齐(UR),上 海(SH)-乌鲁木齐(UR)基线对的互相关谱。在每幅图的上面部分是可见度函数相位随频率(每个IF)的变化情况,下面部分是 可见度函数的幅度随频率(每个IF)的变化情况。

模式下S波段的PSR B0329+54同一次扫描(Scan约为2 min)观测的互相关谱(如图3所示)。 图 3中左、右两栏分别是在普通相关模式下和Pulsar Binning模式下昆明-上海, 昆明-乌鲁木 齐,上海-乌鲁木齐基线对的互相关谱。在每幅图的上面部分是可见度函数的相位随频率(每 个IF)变化情况,下面部分是可见度函数的幅度随频率(每个IF)变化情况。对比左右两栏, 可以非常清楚地看出在Pulsar Binning模式下得到的互相关谱有着非常好的相位和相对平滑 的幅度变化。这与预期的Pulsar Binning模式下观测信噪比显著增强相一致。毫无疑问, 对于 低流量的脉冲星的VLBI观测, Pulsar Binning意义更加重大, 甚至决定观测能否成功。

#### 3.4 Bonn-DiFX对PSR J1022+1001的EVN观测数据处理

PSR J1022+1001是一颗流量比较弱的毫秒脉冲星(18 cm波段上流量约为2.6 mJv, 周期 约为16 ms)。我们申请的EVN对该源的观测在18 cm采用相位参考方式进行, 共有9个EVN的 天线参与了第一个历元的观测, 数据记录速率为512 Mbit/s, 观测时间为4 h。

为了便于处理EVN的观测数据,德国马普射电天文研究所对DiFX做了一些改进,称 为Bonn-DiFX。该所将Bonn-DiFX安装于由60个节点共有480核的集群计算机上。集群环境 下的DiFX安装和运行同单机环境并没有本质上的差异,主要需要解决好并行环境的构架 问题。并行环境的构架主要包括各节点之间的通讯(一般采用SSH)、网络文件系统(NFS) 等的设置<sup>[53]</sup>。Bonn-DiFX采用fusemk5软件包将记录在磁盘阵列上的观测数据挂载到Mark 5A (或Mark 5B) 单元本地, 然后用NFS将Mark 5A (或Mark 5B) 本地文件挂载到集群计算机 数据节点。在集群环境下运行DiFX所采用的命令行是: mpirun-np N -machinefile machines.blah \$DiFXROOT/bin/mpifxcorr experiment.input, 其中N为开启的线程数, machines.blah指定哪些 节点运行DiFX。如果并行系统是由不同运算性能的节点构成, 为了更有效地应用高性能的节 点,同时防止由于性能低的节点处理速度慢而造成的运算瓶颈,用户还可以通过\*.threads文 件指定每个处理器上所开启的线程数目。

尽管PSR J1022+1001的周期非常短, 流量非常弱, 在观测和数据相关处理方面都面临较 大的挑战, 我们还是利用Bonn-DiFX 在Pulsar Binning模式下对该源EVN观测数据成功进行了 数据相关。对PSR J1022+1001每个扫描(约3 min)的观测, 不仅在两个大口径天线组成的基 线对上探测到明显的干涉条纹,而且在部分由一个大口径天线和一个小口径天线组成的基线 对上也得到明显的干涉条纹。

我们选取Effelsberg (EF) 100 m和Jodrell Bank (JB) 76 m、Torun (TR) 32 m, 乌鲁木 齐(UR) 25 m、Westerbork (WB, 等效口径93 m) 形成的基线对为代表给出在某一个扫 描(约3 min)的可见度函数互相关谱(如图 4所示)。该图从左至右、从上到下依次是EF-JB, EF-TR, EF-UR, EF-WB基线对的互相关谱情况。在每幅图的上面部分是可见度函数的 相位随频率(IF)变化,下面部分是可见度函数的振幅随频率(IF)变化。从该图可以看出, 相关处理得到了明显的干涉条纹。

4 总结和讨论

脉冲星是一类非常重要的天体,VLBI已成为进行脉冲星观测研究的重要手段之一。 通过 利用安装在台式机上的DiFX对CVN的PSR B0329+54 试观测数据进行相关, 证实无论在普通 模式还是在Pulsar Binning模式下, DiFX都能够对CVN脉冲星观测数据进行高效相关处理, 而 且Pulsar Binning模式能够显著地提高脉冲星观测的信噪比。

在使用DiFX过程中,我们也发现了DiFX还有须进一步改善的地方。例如, DiFX 1.5中 的startCalserver在有些64位Linux操作系统中不能顺利启动, 后来经查阅有关文献, 发现这 的确是一个小缺陷<sup>[9]</sup>。在进行CVN脉冲星观测数据相关时,我们既尝试了以扫描为单位的 分立文件格式,又尝试了由多个扫描打包而成的多文件格式。对于包含多个扫描的打包文 件, DiFX可以顺利读取打包文件中第一个扫描的数据, 但是读取后续扫描数据时不能自动跳 转,需要再次读完前面扫描的数据才能寻找到后续扫描的数据,这将消耗非常长的时间。

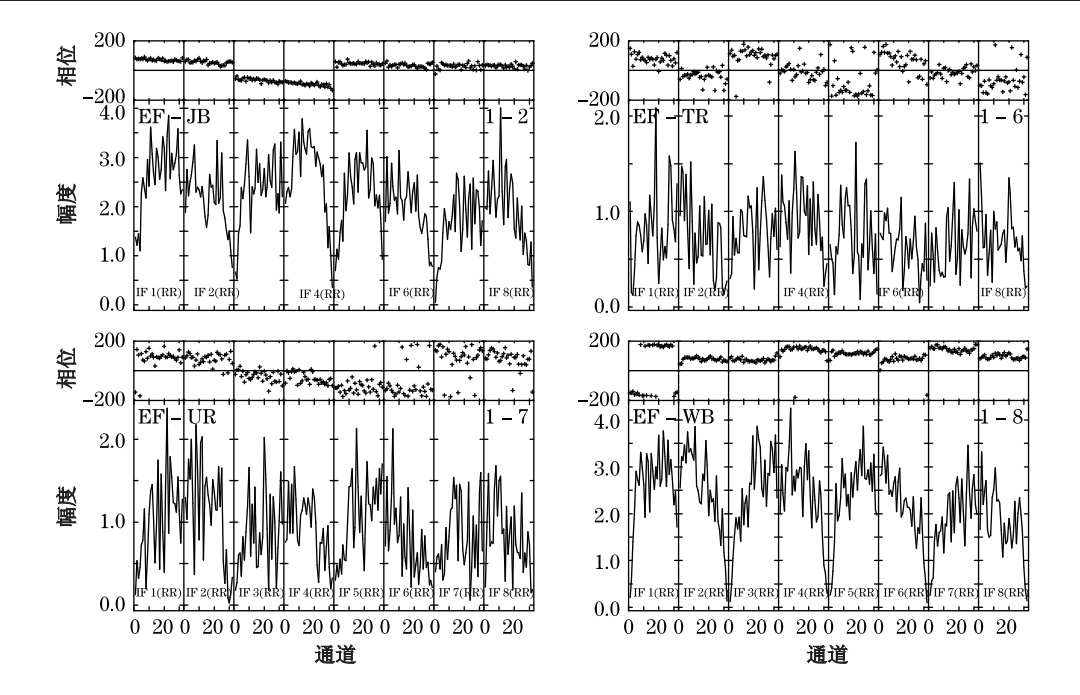

图 4 Pulsar Binning模式下EVN对PSR J1022+1001一次扫描(约3 min)的互相关谱 上面两幅从左至右分别是EF (Effelsberg)-JB (Jodrell Bank), EF-TR (Torun)基线对的互相关谱, 下面两幅分别是EF-UR (乌鲁木 齐), EF-WB (Westerbork) 基线对的互相关谱。在每幅图的上面部分是可见度函数相位随频率 (每个IF) 的变化情况, 下面部分是 可见度函数的幅度随频率(每个IF)的变化情况。

在处理CVN脉冲星观测数据时,我们发现CVN各台站的观测日志文件(log文件)格 式和DiFX处理脚本不兼容。为了顺利完成后续数据处理中的流量定标,需要单独编写程 序将系统温度随时间的变化从log文件中读出并和天线增益信息一同写入文本文件, 然后 用AIPS的ANTAB任务读取这些信息并将其分别追加为FITS文件的TY和GC扩展表。

需要指出的是, 此次DiFX能够在个人电脑上对这次CVN脉冲星观测数据进行顺利相关, 而且耗时也不多, 是因为此次观测数据量比较小, 观测带宽仅有64 MHz, 采用1 bit量化, 数 据记录速率为128 Mbit/s。为了使CVN能够对更多的脉冲星实现成功观测, 观测带宽和量化精 度都需要进一步提高。因此, 对于以后的观测数据处理, 高性能的集群计算环境是必不可少 的。

我们成功申请到EVN对PSR J1022+1001的观测时间。尽管该脉冲星流量低、周期短, 但 我们利用运行在集群计算环境下的Bonn-DiFX 在Pulsar Binning模式下进行了成功的数据相 关。在没有采用相位参考源进行相位校准的情况下, 对每个时长仅为3 min的扫描观测数据, 我们不仅在两个大口径天线组成的基线对检测到明显的干涉条纹,而且在部分由一个大口径 天线和一个小口径天线所组成的基线上探测到明显的干涉条纹。在不考虑接收机灵敏度差异 口径天线(EF)和25m口径(UR或者SH)组成的基线对有着相当的基线灵敏度。

在地理位置上, CVN台站比绝大多数EVN台站地理纬度更低, CVN可以对赤纬大 于-10°的天区进行观测并保证良好的 (u, v) 覆盖。目前CVN的4个台站都有S波段的接收机 并且都配备有Mark 5A记录系统。考虑到脉冲星辐射的幂律谱特点, 尽管S波段频率略微偏 高,但是在这个波段可以相对有效地避开人工通讯信号的干扰。如果对脉冲星观测时采用512 Mbit/s的记录速率、带宽为128 MHz、积分时间为3 min, 密云50 m 天线和昆明40 m天线的基 线的灵敏度(1σ)为1.47 mJy (其中密云50 m天线系统温度为65 K, 效率为0.55[55]: 昆明40 m天 线的系统温度为80 K, 效率为0.6<sup>[56]</sup>)。在已知脉冲星中约有40多颗脉冲星在1400 MHz (L波 段)流量大于5 mJy同时赤纬又在-10°以上<sup>[57]</sup>。利用CVN对这些脉冲星进行观测时, 如果在数

据相关过程中采用有效的Pulsar Binning技术,可以在密云-昆明天线所组成的基线对检测到 条纹以保证观测成功率。我们对PSR B0329+54的CVN观测数据和PSR J1022+1001的EVN观 测数据的成功相关的具体实践也证实了一点。利用CVN可以精确测量这些脉冲星源的位置和 自行速度, 探测星际介质, 研究脉冲星物理以及其演化等。在建的500m口径球面射电天文望 远镜(FAST)和上海65m射电望远镜将大幅提高整个CVN的灵敏度,届时可以开展更多脉冲 星研究课题。此外, 还可以将单天线(上海65m, FAST 500m, 乌鲁木齐25m)观测同CVN观 测联合开展脉冲星研究。

#### 致谢

感谢郭丽博士提供PSR B0329+54的原始CVN观测数据, 感谢上海天文台VLBI中心郑为 民研究员、王文彬、林洲、余赟等在从Mark 5A单元拷贝原始观测数据方面给予的支持和帮 助, 感谢德国马普射电天文研究所的合作和帮助。

### 参考文献:

- [1] Hewish A, Bell S J, Pilkington, et al. Nature, 1968, 217: 709
- [2] Levinovitz A W, Ringertz N. The Nobel Prize: the first 100 years, London: Imperial College Press, 2001
- [3] Lyne A G, Lorimer D R. Nature, 1994, 369: 127
- [4] Chatterjee S, Vlemmings W H T, Brisken W F, et al. ApJ, 2005, 630: 61
- [5] Ruderman M A, Sutherland P G. ApJ, 1975, 196: 51
- [6] Taylor Jr J H. IEEE Proceedings, 1991, 79: 1054
- [7] Manchester R N. Science, 2004, 304: 542
- [8] Lorimer D R, Yates J A, Lyne A G, et al. MNRAS, 1995, 273: 411
- [9] Lorimer D, Kramer M, Handbook of Pulsar Astronomy, Cambridge: University Press, 2005: 13
- [10] Rickett B.J. ARA&A 1990  $28:561$
- [11] Han J L. Turbulence, Dynamos, Accretion Disks, Pulsars and Collective Plasma Processes, New York: Springer, 2008: 99
- [12] Kellermann K I, Moran J M, ARA&A, 2001, 39: 457
- [13] Clark B G. Astronomical Society of the Pacific Conference Series, 1995, 82: 3
- [14] Romney J D. Astronomical Society of the Pacific Conference Series, 1995, 82: 17
- [15] Moran J M, Crowther P P, Burke B F, et al. Science, 1967, 157: 676
- [16] Bare C, Clark B G, Kellermann K I, Cohen M H, et al. Science, 1967, 157: 189
- [17] Bartel N, Bietenholz M F. Advances in Space Research, 2005, 35: 1057
- [18] Gaensler B M, Slane P O. ARAA, 2006, 44: 17
- [19] Taylor J H, Cordes J M. ApJ, 1993, 411: 674
- [20] Cordes J M, Lazio T J W. ArXiv Astrophysics e-prints, 2002
- [21] Chatterjee S, Brisken W F, Vlemmings W H T, et al. ApJ, 2009, 698: 250
- [22] Arzoumanian Z, Chernoff D F, Cordes J M. ApJ, 2002, 568: 289
- [23] Brisken W F, Thorsett S E, Golden A, et al. ApJ, 2003, 593: 89
- [24] Shklovskii I S. Soviet Astronomy, 1970, 13: 562
- [25] Damour T, Taylor J H. Phys. Rev. D, 1992, 45: 1840
- [26] Gwinn C R, Bartel N, Cordes J M, et al. ApJ, 1988, 334: 13
- [27] Gwinn C R, Ojeda M J, Britton M C, et al. ApJ, 1997, 483: 53
- [28] Semenkov K V, Popov M V, Soglasnov V A. Proceedings of the 6th EVN Symposium, 2002: 251
- [29] Anderson B, Lyne A G, Peckham R J. Nature, 1975, 258: 215
- [30] Backer D C, Sramek R A. AJ, 1976, 81: 430
- [31] Manchester R N, Newton L M, Cooke D J, et al. ApJ, 1983, 268: 832
- [32] Campbell R M, Bartel N, Shapiro I I, et al. ApJ, 1996, 461: 95
- [33] Fomalont E B, Goss W M, Beasley A J, et al. AJ, 1999, 117: 3025
- [34] Campbell R M. IAU Colloq. 177: Pulsar Astronomy 2000 and Beyond, 2000, 202: 135
- [35] Gwinn C R, Reynolds J E, Jauncey D L, et al. Astrophysical Phenomena Revealed by Space VLBI, 2000: 117
- [36] Fomalont E B, Goss W M, Lyne A G, et al. MNRAS, 1984, 210: 113
- [37] Bartel N, Ratner M I, Shapiro I I, et al. AJ, 1985, 90: 2532
- [38] Carlson B R, Dewdney P E, Burgess T A, et al. PASP, 1999, 111: 1025
- [39] Sekido M, Hama S, Kiuchi H, et al. IAU Colloq. 164: Radio Emission from Galactic and Extragalactic Compact Sources, 1998, 144: 403
- [40] Schilizzi R T, Aldrich W, Anderson B, et al. Experimental Astronomy, 2001, 12: 49
- [41] Brisken W F, Benson J M, Goss W M, Thorsett S E. ApJ, 2002, 571: 906
- [42] Brisken W F, Macquart J, Gao J J, et al. ApJ, 2010, 708: 232
- [43] Deller A T, Tingay S J, Bailes M, et al. ApJ, 2009, 701: 1243
- [44] Deller A T, Bailes M, Tingay S J. Science, 2009, 323: 1327
- [45] 魏学. 博士论文. 上海: 中国科学院上海天文台, 1991: 86
- [46] Wang N. Chinese Journal of Astronomy and Astrophysics Supplement, 2006, 6: 2
- [47] Deller A T, Tingay S J, Bailes M, et al. PASP, 2007, 119: 318
- [48] http://cira.ivec.org/dokuwiki/doku.php/difx/users, 2011
- [49] Wu X, Gao X, Rankin J M, Xu W, et al. AJ, 1998, 116: 1984
- [50] Esamudin A, Wu X, Zhang J, et al. Chinese Astronomy and Astrophysics, 2000, 24: 467
- [51] Guo L, Zheng X, Zhang B, et al. SCIENCE CHINA Physics, Mechanics & Astronomy, 2010, 53: 1559
- [52] http://cira.ivec.org/dokuwiki/doku.php/difx/vex2difx, 2011
- [53] Kopper K. The Linux Enterprise Cluster. San Francisco: No Starch Press, 2004: 2
- [54] Brisken W F. A Guide to Software Correlation Using NRAO-DiFX Version 1.1, 2008: 2
- [55] Zhang X, Zhu X, Kong D, et al. Research in Astronomy and Astrophysics, 2009, 9:367
- [56] Hao L, Wang M, Yang J. Research in Astronomy and Astrophysics, 2010, 10: 805
- [57] http://www.atnf.csiro.au/research/pulsar/psrcat/, 2011

YAN Zhen<sup>1,2,3</sup>, SHEN Zhi-qiang<sup>1,2</sup>, YUAN Jian-ping<sup>4</sup>

(1. Shanghai Astronomical Observatory, Chinese Academy of Sciences, Shanghai 200030, China; 2. Key Laboratory of Radio Astronomy, Chinese Academy of Sciences; 3. Graduate School of the Chinese Academy of Sciences, Beijing 100039, China; 4. Xinjiang Astronomical Observatory, Chinese Academy of Sciences, Urumqi 830011. China)

**Abstract:** VLBI is an important tool to perform high angular resolution observation on pulsars. The signal of most of pulsars is a series of very weak radio pulses, which are affected by interstellar medium and ionosphere heavily. So, some challenges have to be faced and overcame when the pulsar observations with VLBI are carried out. As lots of progress have been made in the field of pulsar observation with VLBI and data reduction, more and more VLBI networks take part in pulsar research and many good results have been achieved. The possibility of successful VLBI observation can be enhanced by the technique taking pulsar signals out in the correlation process, which can boot the signal to noise ratio of the observation. There is a very popular open source Distributed FX-style Software Correlator–DiFX, which is turned out to be very efficient and flexible. It has an incoherent de-dispersion module and advanced Pulsar Binning module. So it behaves very well in the correlation of VLBI observation data of pulsars. DiFX have been successfully installed on our single desktop computer. The process of installing, debugging running DiFX and the recent progress of correlating the VLBI pulsar observation data are introduced in this paper. The first time observation data (the target is PSR B0329+54) with Chinese VLBI networks (CVN) is correlated with DiFX installed on our desktop computer under the normal mode and the pulsar binning mode. By comparison, Pulsar Binning can boot the signal to noise ratio significantly. Furthermore, the correlation of our EVN observations of PSR J1022+1001, whose flux is as weak as 2.6 mJy and the period is as short as 16 ms, is done with the Bonn-DiFX on the computer cluster at the Max-Planck Institute for Radio Astronomy (MPIfR). Finally, the problems we are facing in the process of correlating pulsar VLBI observation data with DiFX are discussed. Prospects of the pulsar research with CVN are also given in the end of this paper.

Key words: Pulsar; VLBI; DiFX; Pulsar Binning; CVN